sql queries exercises with answers of constraints.pdf FREE PDF [DOWNLOAD](http://pdfsdir.com/search.php?q=sql queries exercises with answers of constraints.pdf) [NOW!!!](http://pdfsdir.com/search.php?q=sql queries exercises with answers of constraints.pdf)

# CHAPTER 8: SQL-99: SCHEMA DEFINITION, BASIC [CONSTRAINTS](http://www.ida.liu.se/~TDDB48/literature/solutions/EN04ch08.pdf) ...

www.ida.liu.se/~TDDB48/literature/solutions/EN04ch08.pdf · PDF file ... Basic **Constraints**, and **Queries** ... **QUERIES Answers** to Selected **Exercises** ... 8.13 Specify the **queries** of **Exercise** 6.16 in **SQL**.

## Teach Yourself SQL in 21 Days, Second Edition -- [Appendix](http://www8.silversand.net/techdoc/teachsql/apf.htm) ...

www8.silversand.net/techdoc/teach**sql**/apf.htm **Exercise Answer**. Write a **query** using the table ... If your tables have unique **constraints** on columns and you ... **Exercise Answers** 1. Make the following **SQL** ...

## SQL [exercises](http://www.sql-ex.ru/)

#### www.**sql**-ex.ru

**SQL** remote education. Interactive **exercises** on **SQL** ... for retrieval or modification of specific data required in the **exercises**. When Your **query** is ...

### Where can I find SQL queries [exercises](http://answers.yahoo.com/question/index?qid=20100428152221AAIHjMv) …

**answers**.yahoo.com/question/index?qid=20100428152221AAIHjMv Resolved · Last updated: Apr 29, 2010 · 5 posts · First post: Apr 28, 2010 Apr 28, 2010 · Where can I find **SQL queries exercises** online? I am learning **SQL** and I want to practice **SQL queries**. ... Other **Answers** (3)

#### [Exercise](http://www.sqlservercentral.com/Forums/FindPost962356.aspx) to practise SQL - SQL Server Central

www.**sql**servercentral.com/Forums/FindPost962356.aspx Home » SQLServerCentral.com » Anything that is NOT about **SQL**! » **Exercise** to ... to practise **sql queries** and pl **sql**. ... **SQL** PUZZLES & **ANSWERS** based on my old ...

#### Practice SQL Interview [Questions](http://www.programmerinterview.com/index.php/database-sql/practice-interview-question-1) and Answers

www.programmerinterview.com/index.php/database-**sql**/practice... The following **SQL** practice **exercises** were actually taken from real interview tests with Google ... so the correct **answer** is the **sql QUERY** that have WHERE = 'Samsonic ...

#### Sql query to list all the [constraints](http://wiki.answers.com/Q/Sql_query_to_list_all_the_constraints_in_the_table) in the table - The Q ...

wiki.**answers**.com › … › Database [Programming](http://wiki.answers.com/Q/FAQ/2545) › [MySQL](http://wiki.answers.com/Q/FAQ/7931) **Sql query** to list all the **constraints** in the table? In: ... Why **sql** is called **structured query language**? ... **Answer** it! What is the easiest ...

## Part A - SQL Queries and Constraints - [Docstoc.com](http://www.docstoc.com/docs/36750401/Part-A---SQL-Queries-and-Constraints)

www.docstoc.com › [Technology](http://www.docstoc.com/documents/technology) › [Computers](http://www.docstoc.com/documents/technology/computers-and-internet) & Internet RELATED DOCUMENTS. **SQL Queries**\_ **Constraints**\_ Triggers; **SQL Queries**; **SQL**: **Queries**, Programming, Triggers; **SQL Queries**; **SQL Queries**, **Constraints**, Triggers

#### [Exercise](http://www.sqlservercentral.com/Forums/Topic173555-61-4.aspx) to practise SQL - SQL Server Central

www.**sql**servercentral.com/Forums/Topic173555-61-4.aspx Last updated: Aug 02, 2010 · 10 posts · First post: Dec 26, 2008 Home » SQLServerCentral.com » Anything that is NOT about **SQL**! » **Exercise** to practise ... The sqlzoo site contains web based simulator for **sql query**. See …

## Exercise (1) SQL Query [Examples](http://users.cis.fiu.edu/~yuanj/cop4540_f00/lecture17_6.pdf) Answers (1) Exercise (2)

users.cis.fiu.edu/~yuanj/cop4540\_f00/lecture17\_6.pdf · PDF file **SQL Query** Examples!"# "\$"% & ' "(") & \* & ... **Answers** (1) a) SELECT address ... **Exercise** 3 • Relations: C las e( c, ty pou nr mG b di )

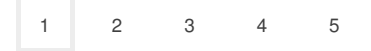

Privacy and [Cookies](http://go.microsoft.com/fwlink/?LinkId=248686&CLCID=409) [Advertise](http://advertise.bingads.microsoft.com/en-us/advertise-on-bing) **[Help](http://onlinehelp.microsoft.com/en-US/bing/ff808535.aspx)** [Legal](http://go.microsoft.com/fwlink/?LinkID=246338) [About](http://g.msn.com/AIPRIV/en-us) our ads [Feedback](file:///tmp/wktemp-85f4b897-8dd9-47ee-bed6-bd5ed6917840.html#)